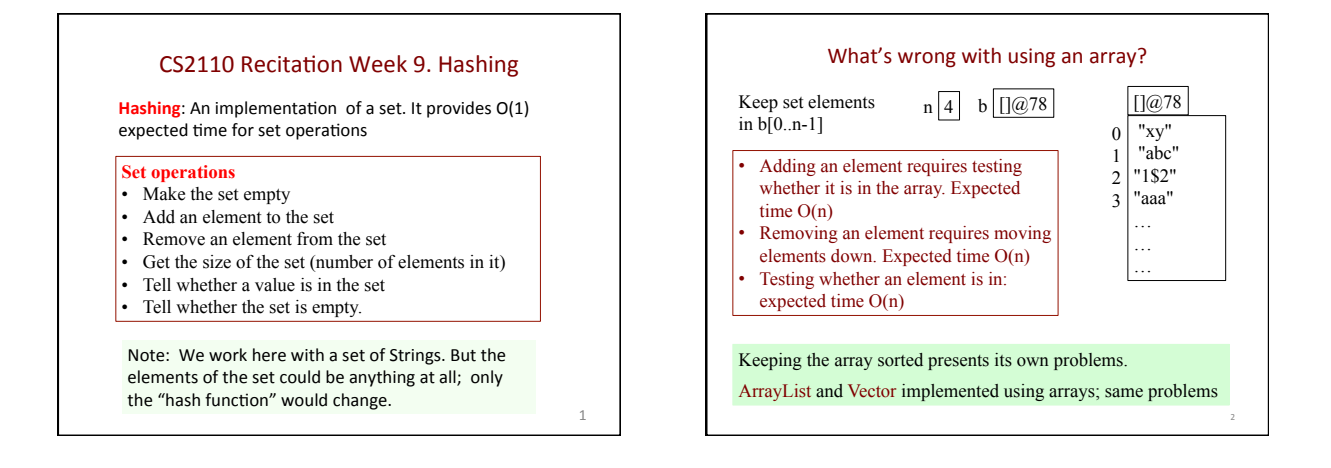

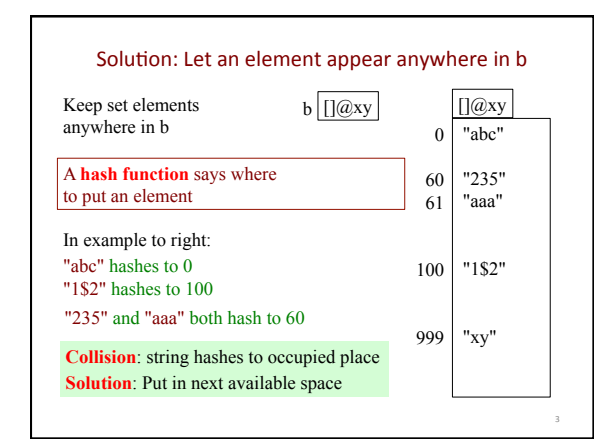

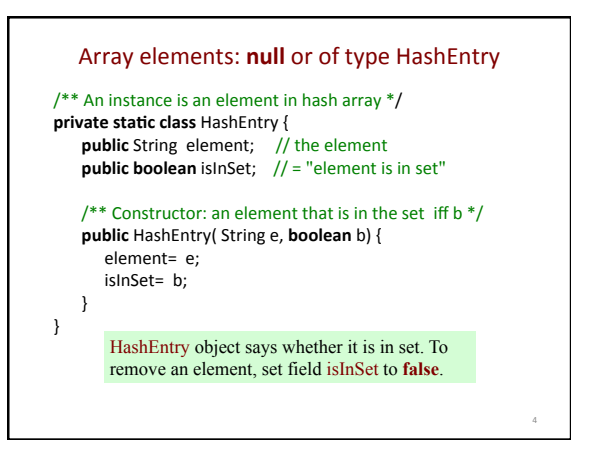

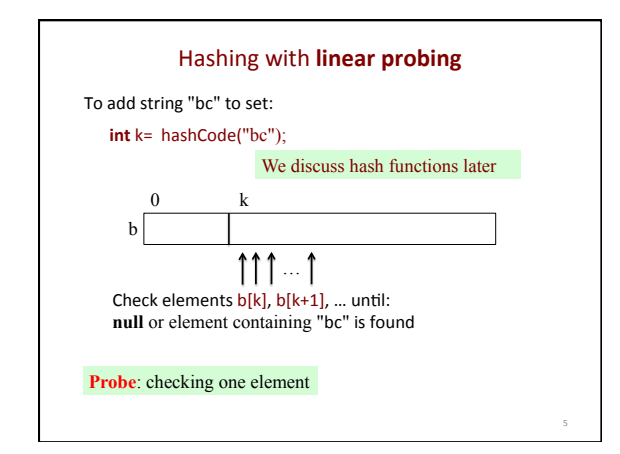

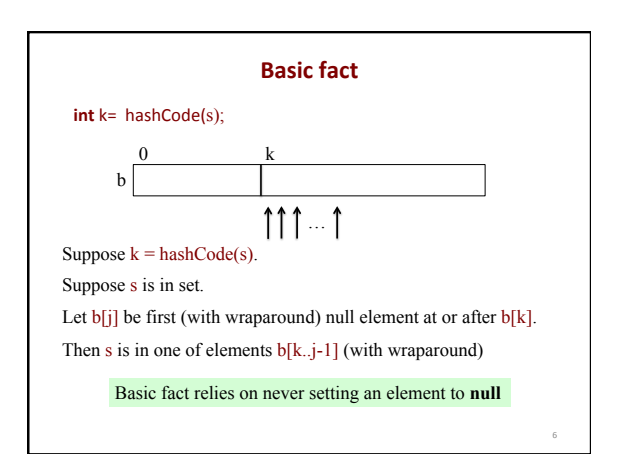

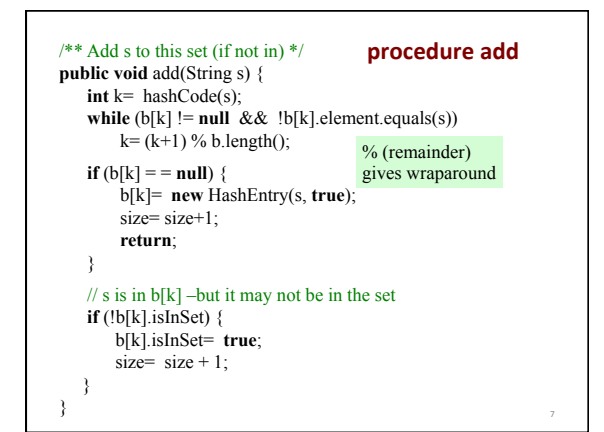

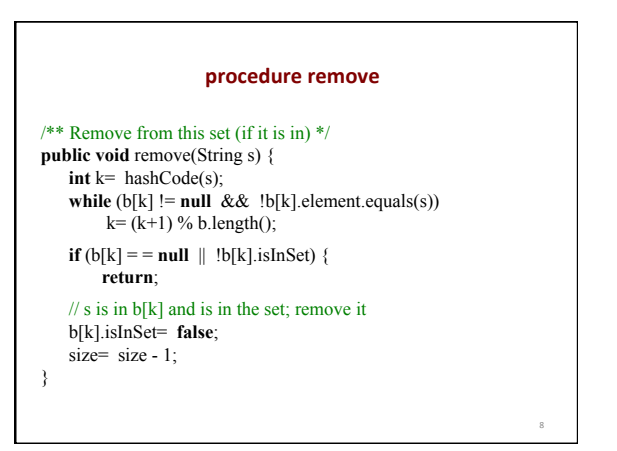

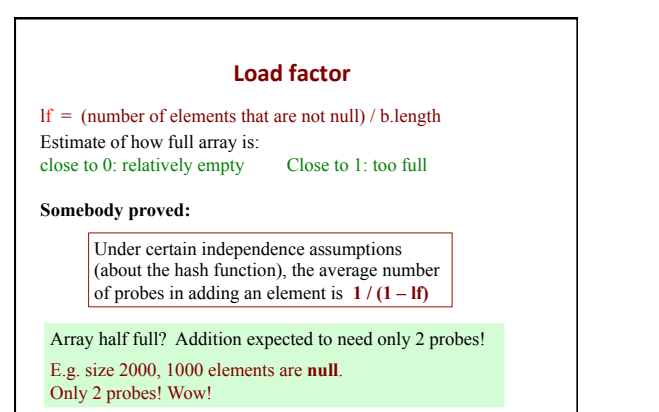

9 

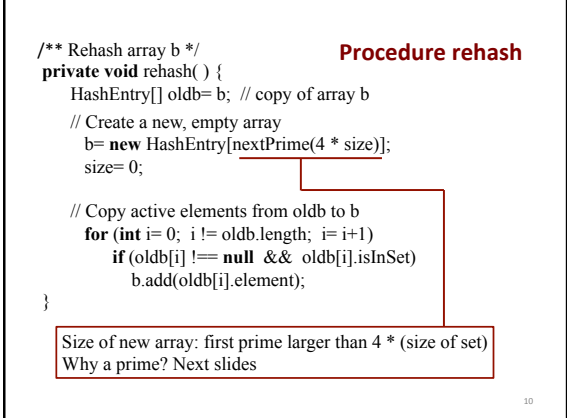

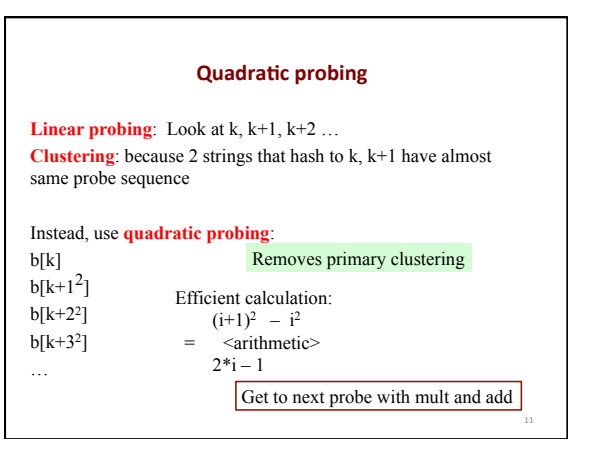

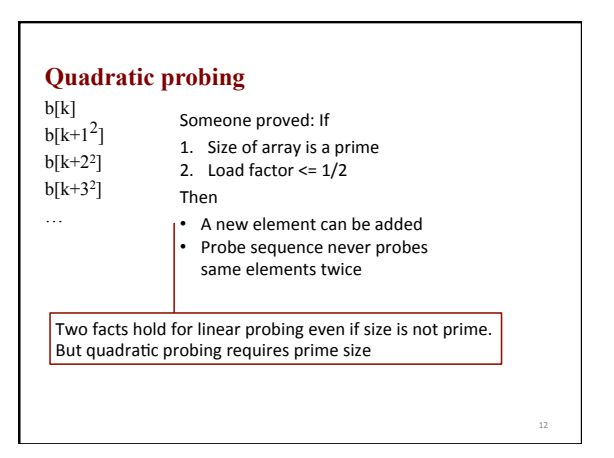

## **Hash function**

Want a hash function that doesn't put too many elements at the same position.

Class String has a good hash function

 s.hashCode() 

The specs define it as (with  $n$  the length of s):  $s[0]*31^{n-1} + s[1]*31^{n-1} + ... + s[n-1]$ 

Time is O(n)!

Extremely long strings? Create you own hash function, But it's not easy to create a good one.

13 

15 

17 

#### **Java's hashcode-equals contract**

HashCode and equals are implemented in class Object. HashCode in Object: usually implemented by

converting internal address (pointer) to an integer General contract for HashCode:

- During an execution, c.hashCode() should consistently return same value unless info used in calculating
- c.equals(…) is changed
- c1.equals(c2) true? Then c1.hashCode() = c2.hashCode()
- c1.equls(c2) false? For best performance c1.hashCode() != c2.hashCode() —but not required.

Override equals? Then override hashCode also if you are going to use it.

### **Summary**

We presented basics of hashing, although there are a few other ideas you should be aware of. We summarize, giving references to the text by Carrano and elsewhere for more information. Carrano does Hashing in Chapter 21, 523–546.

Describe basic idea of hashing (524–526).

- **hash table** (the array)
- **hash function**: Given search key, compute a **hash code**: an integer. Integer is then changed (Carrano says *compressed*) to be in range of hash table, usually using remainder function.
- **Perfect hash function**: maps each search key into a different integer that is an index in the hash table.
- **Good hash function properties**: (1) minimize collisions, (2) Be fast to compute.

## **Summary**

**Java hash functions**: String provides hashCode function. It's >= 0. Each wrapper class provides hashCode function for the values that it wraps; for class Integer, it is the wrapped int, so it can be negative. (page 528–530).

**Cryptographic hash function** (*visit Wikipedia*). Produce a fixed-size bit string for an arbitrary block of data such that any change to the data will, with high probability, change the hash value. Critical for information security applications, like digital signatures. Not easy to come up with good ones. The widely used MD5 Message-Digest Algorithm (by Ron Rivest of MIT) produces a 16-byte hash value, but it has flaws.

### **Summary**

**Hash table size n:** Best n is a prime  $> 2$ . Then compression of hash code using % n provides indices that are distributed uniformly in 0..n-1 (page 531).

Be careful with h % n: it not the modulus operation. If  $h < 0$ , h% n is in 1-n..0, so add n or use absolute value.

**Load factor lf**: Ratio of number of occupied hash-table elements to size of hash-table. Proved: for linear or quadratic probing, under certain independence conditions, the average number of probes in adding an element is at most  $1 / (1 - 1f)$ . So if hash table is half full, only 2 probes expected! Keep it at most half full by making bigger hash table when necessary.

# **Summary**

**Collision:** Occurs when two different search keys hash and are then compressed to same index. Two general ways to proceed: **1. Open addressing**: Use

- **Linear probing**. Has problem of primary clustering
- **Quadratic probing**. Hash table size should be a prime
- With both linear and quadratic probing, don't remove a deleted element from hash table. It must stay there with a flag indicating it is not in set.
- **2. Separate chaining**: Entry in hash table is head of a linked list of all keys that hash to same index. Takes more space but eliminates many collisions (page 539–542).

16 

18